**Photoshop 2021 (Version 22.4.2) Crack Keygen For PC [Latest] 2022**

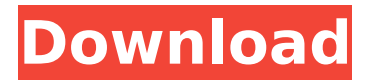

**Photoshop 2021 (Version 22.4.2) Activation Code [32|64bit]**

Although Photoshop is certainly the tool of choice for image manipulation, there are plenty of other options you can use to accomplish similar results, so if you are considering using Photoshop, ask for some third-party image

manipulation programs to help you. These tools are specifically designed to take your PSD files and transform them into other formats, such as JPEG or GIF. ## Grading Image Files Grading is the process of altering an image in one or more ways, including exposure, color, and sharpening. Such alterations can be applied to one or multiple images to achieve a desired effect.

There are two things you can do when grading images: save your changes and preview your work. Saving your images changes the original image and writes over what you've altered. Previewing your work causes the alterations to take place onscreen. Whether you use Photoshop or another software product, the process of grading an image is exactly the same.

You can apply the same adjustments to multiple images and save your changes. ## Saving Your Changes As part of your grading process, you may

want to save a copy of your image. Saving a copy is as simple as opening the original image and saving

it using File  $\Rightarrow$  Save. The original image stays in the document and a copy of it gets saved in a new file on your hard drive. You can

also export your image from your favorite editor, such as Microsoft Word, to a new location. You can choose whether to save the image with its original settings or to change the values for an image.

**Photoshop 2021 (Version 22.4.2) Free**

For Mac, Photoshop Elements is available for free from the Mac App Store. For Windows, it's

available for €14.99 from the Adobe website. Photoshop elements is a great alternative to Lightroom, a camera RAW software, or other Adobe programs such as Adobe Flash or After Effects. However, it lacks many editing functions such as effects or filters that are available in Photoshop. Adobe Photoshop Elements 10. Elements is now part of the Creative Cloud, which

you can pay for if you want to download everything. However, you can still download Elements for free. This tutorial is for Windows users only. A macOS version will follow. Follow these steps to download the latest version of Photoshop Elements 11 (or, if you are using macOS Mojave, the latest version of Photoshop, Photoshop CC 2018) Press the Windows

key + X Click the Adobe Photoshop Elements App in the list to select it At the top right of the app, click the cogwheel icon. Select Open & Install Choose to install on your computer. When the download is complete, close the window. To check you downloaded the right version, open the Installer file and run the App. It should be set to Windows version, Mac version is

called Photoshop Elements. Instructions for macOS Mojave In the Finder, press the key Command + Shift + G Open the Applications folder Open the Photoshop Elements App Click the icon for Photoshop Elements 10 Install the app Open the installer file, Photoshop Elements 11.app Follow the onscreen instructions to install. To get access to the online tutorials, you have

to upgrade to the Creative Cloud membership plan which costs €9.99 per month or €99.99 per year.

However, if you are a student, you get a special price of €5.99 per month. At this moment (February 2020), only Windows users

can install Photoshop Elements, but macOS users can use the trial version. Here's a screenshot of the app How to install the app on macOS Mojave Open

the Mac App Store Click Install Open the Installer file, Photoshop Elements.app Click Install Ready to use You will need to login first by clicking the log in button at the bottom of the screen. When you are logged in, you will see 388ed7b0c7

Q: Mysql Syntax Error on Delete I have this error in server, I have no clue how to fix this. My table name is: TestTable, and this error shows up in CodeIgniter. You have an error in your SQL syntax; check the manual that corresponds to your MariaDB server version for the right syntax to use near 'COUNT(0) FROM test' at line 1 In the

# code, I have: \$query = "SELECT COUNT(0) AS total FROM test"; \$this->db->query(\$query);  $\text{\$count} =$ \$this->db->query("SELECT COUNT(\*) AS total FROM test"); What am I doing wrong? Thanks! A: That's not what you want. You want to count all the rows from the table. You want to use count(col) to count the number of rows in the column named col. And I'm

guessing that this is a simple delete statement to get rid of the junk data. DELETE FROM test WHERE  $col = You$  don't need to do SELECT first, and there's no need to do COUNT(\*) AS total as you're only counting one column. So the query would look like: DELETE FROM test WHERE  $col = 'use strict'; var env =$ require('processenv')['NODE\_ENV']; var  $isLocal = require('../')$ ; var

## $isWin32 =$  $process.$ platform  $==$ 'win32'; var path  $=$ require('path'); var isUnix  $=$  /[\\/]\*posix[\\/]\*/.test(pro cess.platform); var isPosix  $=$ !isWin32 && /[\\/]\*posix[\\ /]\*/.test(process.platform); function normalize(filename) { var len = filename.length; if  $(len === 0)$  return '/'; if (isPosix) { if (isUnix) { if (len > 1 && len > 3 &&

filename $[0] == = '@'$  &&

## filename $[1] ==$  :  $&6$ filename $[2] == '@'$ ) { return path.join(process.c

**What's New in the?**

Q: Flash Error 2012: MAC Error - No Output I've recently got in to using Adobe Flash and I'm trying to make a small game. It seems to work fine but whenever I run it for more then about 1 min the game crashes with an error

message saying "Error MAC 2012: No Output". Does anyone know what's wrong with it? I've attached a picture of the error. A: You should convert your swf file to true ActionScript 3 format first. Unfortunately ActionScript 2 is still on most people's CS2 brain, so if you have made a flash project in AS2, it won't work on most recent versions of Flash Player

that support AS3. If you have no idea how to do that, find some resource that would explain this to you. 3d 108, 116 (2d Cir. 2000), the defendant stipulated at trial that he was responsible for the acts of "several other persons." He therefore waived his right to challenge the sufficiency of the evidence on appeal. United States v. Thomas, 274 F.3d 655, 660 (2d Cir.

2001). 5 Mechanism of binding of vitamin Kdependent binding proteins to phosphatidylcholine containing lecithin:cholesterol acyltransferase. The equilibrium binding of purified vitamin Kdependent protein (4.3 kDa) to lecithin:cholesterol acyltransferase (LCAT) immobilized on gels of controlled permeability is

markedly temperature dependent. Below 16 degrees C, the rate of binding of the protein is initially slowed while at higher temperatures, ligand association kinetics remain unchanged. The temperature dependence of 4.3 kDa binding can be accounted for by the assumption that LCATbound 4.3 kDa may be shuttling from an environment where its net

protonation state is zero to an environment with net net protonation state of -3. It is postulated that the extent of the shift in the protonation state depends on the amount of cationic environment provided by the ionized groups in the protein. Using a derivatization technique, it was shown that the binding of 4.3 kDa to LCAT occurs primarily at

**System Requirements:**

# Nintendo Switch, Nintendo Switch Lite, Nintendo Joy-Con™ controllers, Nintendo NFC reader/writer and companion app, Nintendo Please visit our Support page for additional information on system requirements, required software, troubleshooting, and more. 1.2.3 Content Warning: This game contains blood and gore.

# 1.2.4 Note: This game is currently scheduled to release on September 27, 2020. 1.3 Overview: The reimagined Legend of Zelda adventure for Nintendo Switch comes to life

<https://trello.com/c/kUTXHImb/87-photoshop-2022-version-232-hacked> [https://bonnethotelsurabaya.com/wp-content/uploads/Photoshop\\_2022\\_version\\_23-1.pdf](https://bonnethotelsurabaya.com/wp-content/uploads/Photoshop_2022_version_23-1.pdf) [https://rackingpro.com/wp](https://rackingpro.com/wp-content/uploads/2022/07/Photoshop_2021_Version_223_With_License_Key___Free_X64_Latest.pdf)[content/uploads/2022/07/Photoshop\\_2021\\_Version\\_223\\_With\\_License\\_Key\\_\\_\\_Free\\_X64\\_Latest.pdf](https://rackingpro.com/wp-content/uploads/2022/07/Photoshop_2021_Version_223_With_License_Key___Free_X64_Latest.pdf) [https://goldenhome.info/wp-content/uploads/2022/07/Adobe\\_Photoshop\\_CC.pdf](https://goldenhome.info/wp-content/uploads/2022/07/Adobe_Photoshop_CC.pdf) <http://reiprepus.yolasite.com/resources/Adobe-Photoshop-2021.pdf> [http://feedmonsters.com/wp-content/uploads/2022/07/Photoshop\\_2022\\_.pdf](http://feedmonsters.com/wp-content/uploads/2022/07/Photoshop_2022_.pdf) <https://vietnammototours.com/wp-content/uploads/2022/07/udolter.pdf> [https://mid2aequay.wixsite.com/satichenta/post/photoshop-2021-version-22-5-crack-exe-file-license](https://mid2aequay.wixsite.com/satichenta/post/photoshop-2021-version-22-5-crack-exe-file-license-keygen-pc-windows)[keygen-pc-windows](https://mid2aequay.wixsite.com/satichenta/post/photoshop-2021-version-22-5-crack-exe-file-license-keygen-pc-windows) [https://www.candipipes.com/wp](https://www.candipipes.com/wp-content/uploads/2022/07/Photoshop_2022_Version_230_keygenexe__.pdf)[content/uploads/2022/07/Photoshop\\_2022\\_Version\\_230\\_keygenexe\\_\\_.pdf](https://www.candipipes.com/wp-content/uploads/2022/07/Photoshop_2022_Version_230_keygenexe__.pdf) [https://www.mountainvalleyliving.com/wp](https://www.mountainvalleyliving.com/wp-content/uploads/2022/07/Photoshop_CC_2019_Crack_Full_Version__.pdf)[content/uploads/2022/07/Photoshop\\_CC\\_2019\\_Crack\\_Full\\_Version\\_\\_.pdf](https://www.mountainvalleyliving.com/wp-content/uploads/2022/07/Photoshop_CC_2019_Crack_Full_Version__.pdf) [https://cryptic-caverns-12042.herokuapp.com/Photoshop\\_2021\\_Version\\_2241.pdf](https://cryptic-caverns-12042.herokuapp.com/Photoshop_2021_Version_2241.pdf) [https://multipanelwallart.com/wp-content/uploads/2022/07/Photoshop\\_2021\\_Version\\_2200.pdf](https://multipanelwallart.com/wp-content/uploads/2022/07/Photoshop_2021_Version_2200.pdf) [https://fast-scrubland-56465.herokuapp.com/Adobe\\_Photoshop\\_CC\\_2015.pdf](https://fast-scrubland-56465.herokuapp.com/Adobe_Photoshop_CC_2015.pdf) [https://wakelet.com/wake/eQbTN8OxfyCRhYBuvjoJ](https://wakelet.com/wake/eQbTN8OxfyCRhYBuvjoJ-)<https://trello.com/c/ILTn61tz/140-adobe-photoshop-2022-mac-win> [https://doorfsipkaetastgas.wixsite.com/oltibirthli/post/photoshop-2022-version-23-0-crack-keygen](https://doorfsipkaetastgas.wixsite.com/oltibirthli/post/photoshop-2022-version-23-0-crack-keygen-with-serial-number)[with-serial-number](https://doorfsipkaetastgas.wixsite.com/oltibirthli/post/photoshop-2022-version-23-0-crack-keygen-with-serial-number) <https://agronomie.info/wp-content/uploads/2022/07/warvare.pdf>

[http://s3.amazonaws.com/videoondemand-source-8vbop216albp/wp](http://s3.amazonaws.com/videoondemand-source-8vbop216albp/wp-content/uploads/2022/07/05085352/yonapans.pdf)[content/uploads/2022/07/05085352/yonapans.pdf](http://s3.amazonaws.com/videoondemand-source-8vbop216albp/wp-content/uploads/2022/07/05085352/yonapans.pdf)

[https://baukultur.plus/wp-content/uploads/2022/07/Photoshop\\_2021\\_Version\\_222\\_full\\_license\\_\\_Licens](https://baukultur.plus/wp-content/uploads/2022/07/Photoshop_2021_Version_222_full_license__License_Keygen_Download_3264bit.pdf) [e\\_Keygen\\_Download\\_3264bit.pdf](https://baukultur.plus/wp-content/uploads/2022/07/Photoshop_2021_Version_222_full_license__License_Keygen_Download_3264bit.pdf)

[https://trello.com/c/8D3zr6wk/65-adobe-photoshop-2021-version-2211-keygen-only-license-code](https://trello.com/c/8D3zr6wk/65-adobe-photoshop-2021-version-2211-keygen-only-license-code-keygen)[keygen](https://trello.com/c/8D3zr6wk/65-adobe-photoshop-2021-version-2211-keygen-only-license-code-keygen)

[http://complasmou.yolasite.com/resources/Adobe-Photoshop-2022-version-23-Serial-Key---Torrent-](http://complasmou.yolasite.com/resources/Adobe-Photoshop-2022-version-23-Serial-Key---Torrent-Free-Download-2022.pdf)[Free-Download-2022.pdf](http://complasmou.yolasite.com/resources/Adobe-Photoshop-2022-version-23-Serial-Key---Torrent-Free-Download-2022.pdf)

[http://itkursove.bg/wp-content/uploads/2022/07/Adobe\\_Photoshop\\_CC\\_2015\\_version\\_17.pdf](http://itkursove.bg/wp-content/uploads/2022/07/Adobe_Photoshop_CC_2015_version_17.pdf) <https://energyconnectt.com/wp-content/uploads/2022/07/ellanel.pdf>

<https://www.cateringguiden.no/wp-content/uploads/2022/07/quyyala.pdf>

[https://zurisdream.com/wp-content/uploads/2022/07/Adobe\\_Photoshop\\_2022.pdf](https://zurisdream.com/wp-content/uploads/2022/07/Adobe_Photoshop_2022.pdf)

<https://stonebridgehealthstaffing.com/wp-content/uploads/chersam.pdf>

[https://ofsnl.nl/wp-content/uploads/2022/07/Photoshop\\_CC\\_2015\\_version\\_17.pdf](https://ofsnl.nl/wp-content/uploads/2022/07/Photoshop_CC_2015_version_17.pdf) [https://cupcommunity.com/wp-](https://cupcommunity.com/wp-content/uploads/2022/07/Photoshop_CC_2014_Crack_File_Only___Patch_With_Serial_Key_Free.pdf)

[content/uploads/2022/07/Photoshop\\_CC\\_2014\\_Crack\\_File\\_Only\\_\\_\\_Patch\\_With\\_Serial\\_Key\\_Free.pdf](https://cupcommunity.com/wp-content/uploads/2022/07/Photoshop_CC_2014_Crack_File_Only___Patch_With_Serial_Key_Free.pdf) <https://seecurrents.com/wp-content/uploads/2022/07/yalquar.pdf>

[https://2do.net/wp-content/uploads/2022/07/Adobe\\_Photoshop\\_2020\\_version\\_21.pdf](https://2do.net/wp-content/uploads/2022/07/Adobe_Photoshop_2020_version_21.pdf)